# *CONDITION ASSESSMENT INFORMATION SYSTEM (CAIS)*

- **Date**: March 1, 2019
- **To**: CAIS User Community
- **From**: Adam Pugh Office of Asset Management (MA-50)

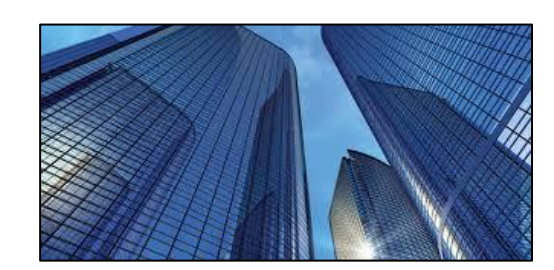

**Subject**: Condition Assessment Information System (CAIS) Version 3.21 Release

Today Friday, March 1, 2019, version 3.21 of the Condition Assessment Information System (CAIS) was released. This release addresses the following enhancements.

# **Custom Model**

• The Custom Model window has been enhanced so that you are no longer restricted to entering values between the Ranges listed on the window. Values may now be entered that fall below the Range or that exceed the Range.

#### **Line Item Estimates**

• The FIMS **Area Name** and **Property ID** have been added to the Estimate Detail window to allow an estimate to be linked to a specific DOE real property asset. Simply select a Property ID from the pick list to link the asset to an estimate.

# **Estimating Module**

- Existing Folders on the Estimate List window can now be renamed using the Rename Folder button.
- The Estimating module, Line Number Search has been enhanced to retain your **Line Number Description** search value when the **Source** is changed, i.e. from Assembly to Master Format.
- A new data element, **Last Updated by User**, has been added to the Estimate List window. This data field will store the name of the user that made the last update to the Estimate. This data element has also been added to CAIS Report 007, Cost Estimate Detail.

# **Asset Detail**

• The FIMS **RPUID** (Real Property Unique ID) has been added as display only to this window.

#### **Password**

• It is no longer necessary to click OK and then Save to change a password. Just click the Save button on the Update Password popup window to save your new password.

#### **System Documentation**

• The CAIS User's Guide has been updated to reflect the enhancements included in this release. This document can be obtained from the CAIS website a[t https://cais.doe.gov/caisinfo/doc.html.](https://cais.doe.gov/caisinfo/doc.html)

If you have any questions related to these enhancements, please contact the FIMS/CAIS Help Desk at 410-482-0111 or via email at fims cais help@hq.doe.gov.